# 学习平台学生使用手册

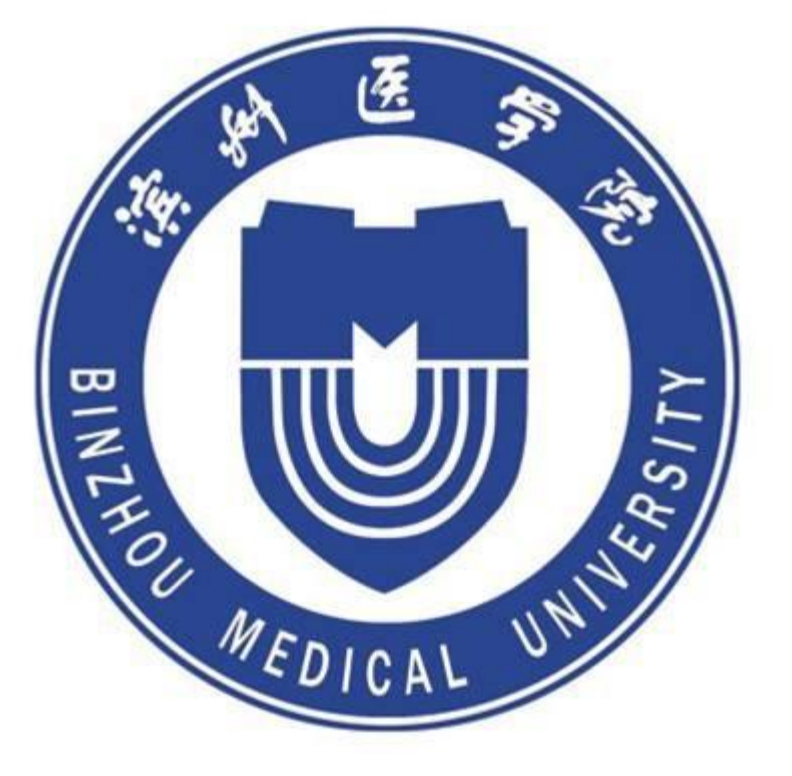

## 电脑端使用说明

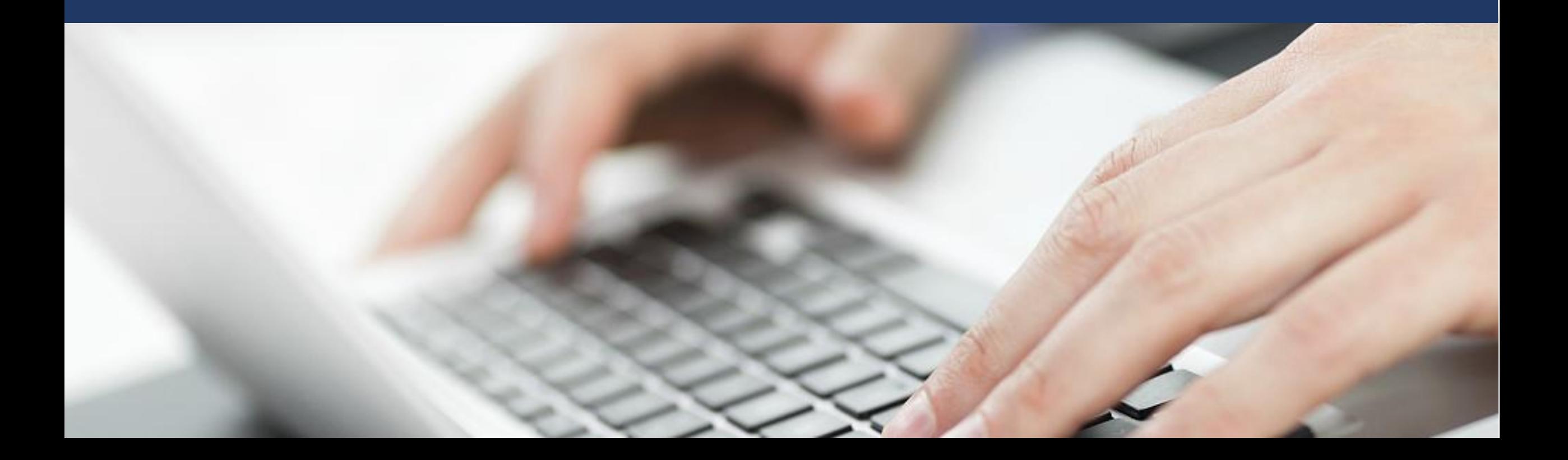

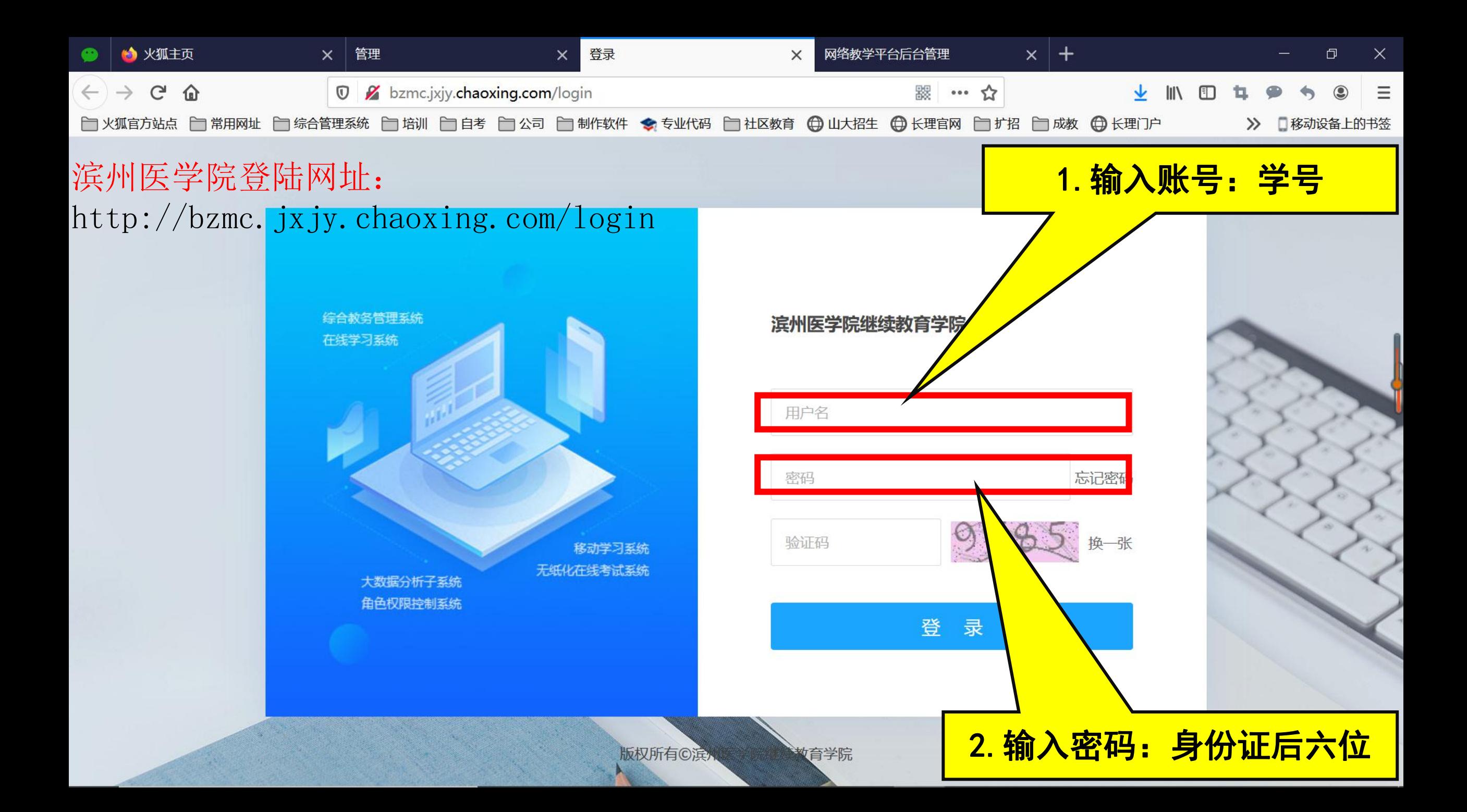

#### ■ 个人空间:修改手机号码

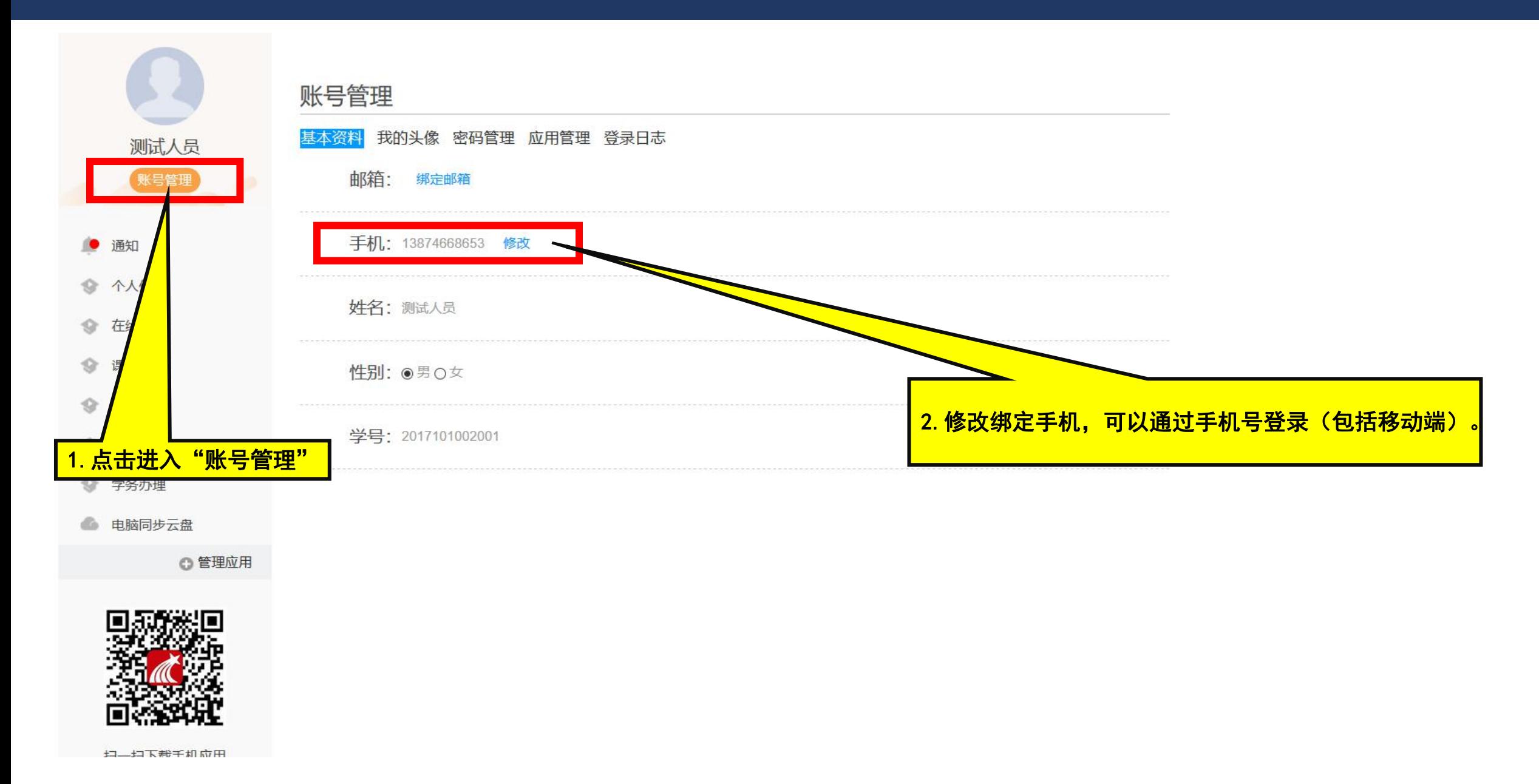

#### ■ 个人空间: 修改登录密码

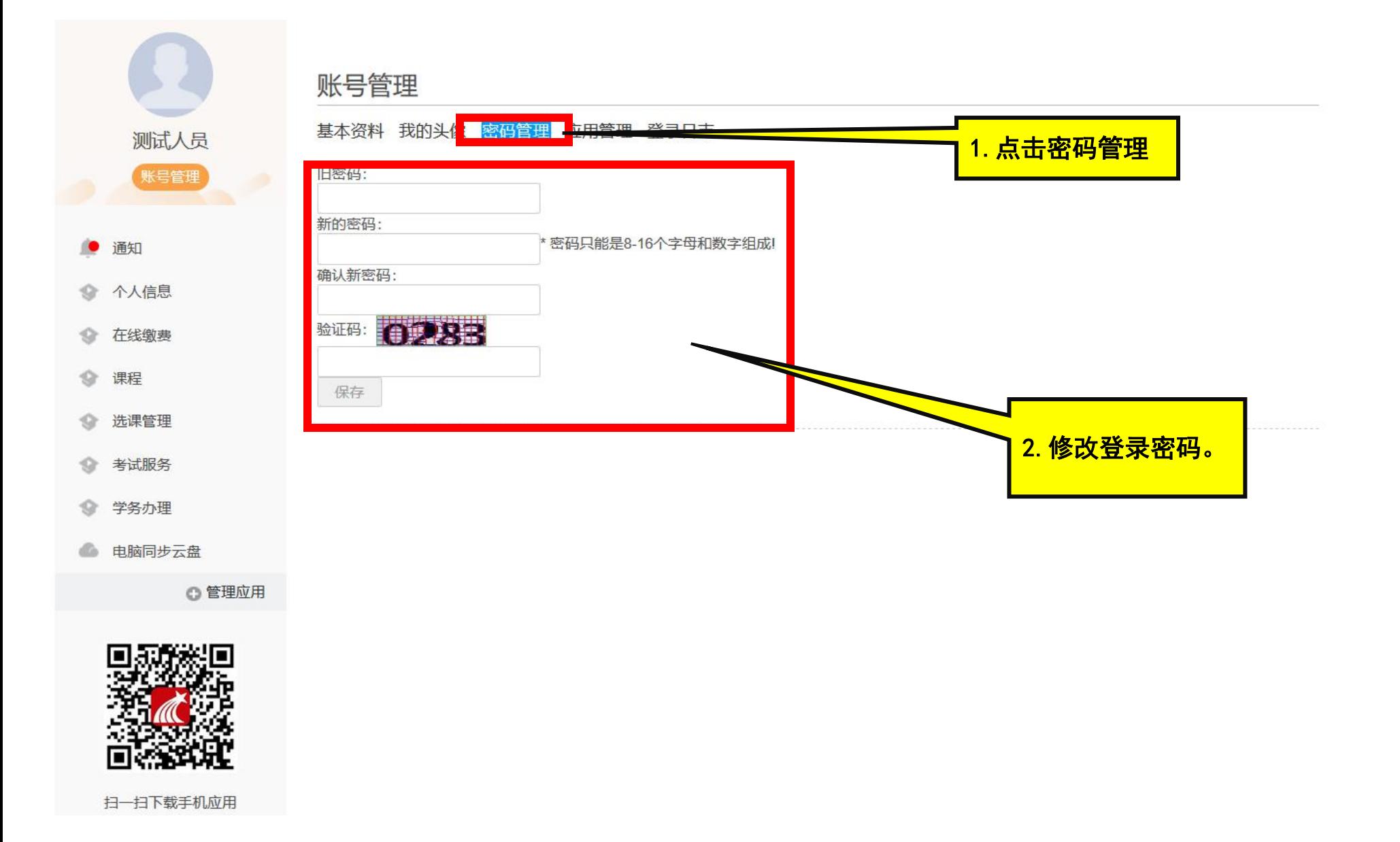

#### ■ 个人空间: 通知

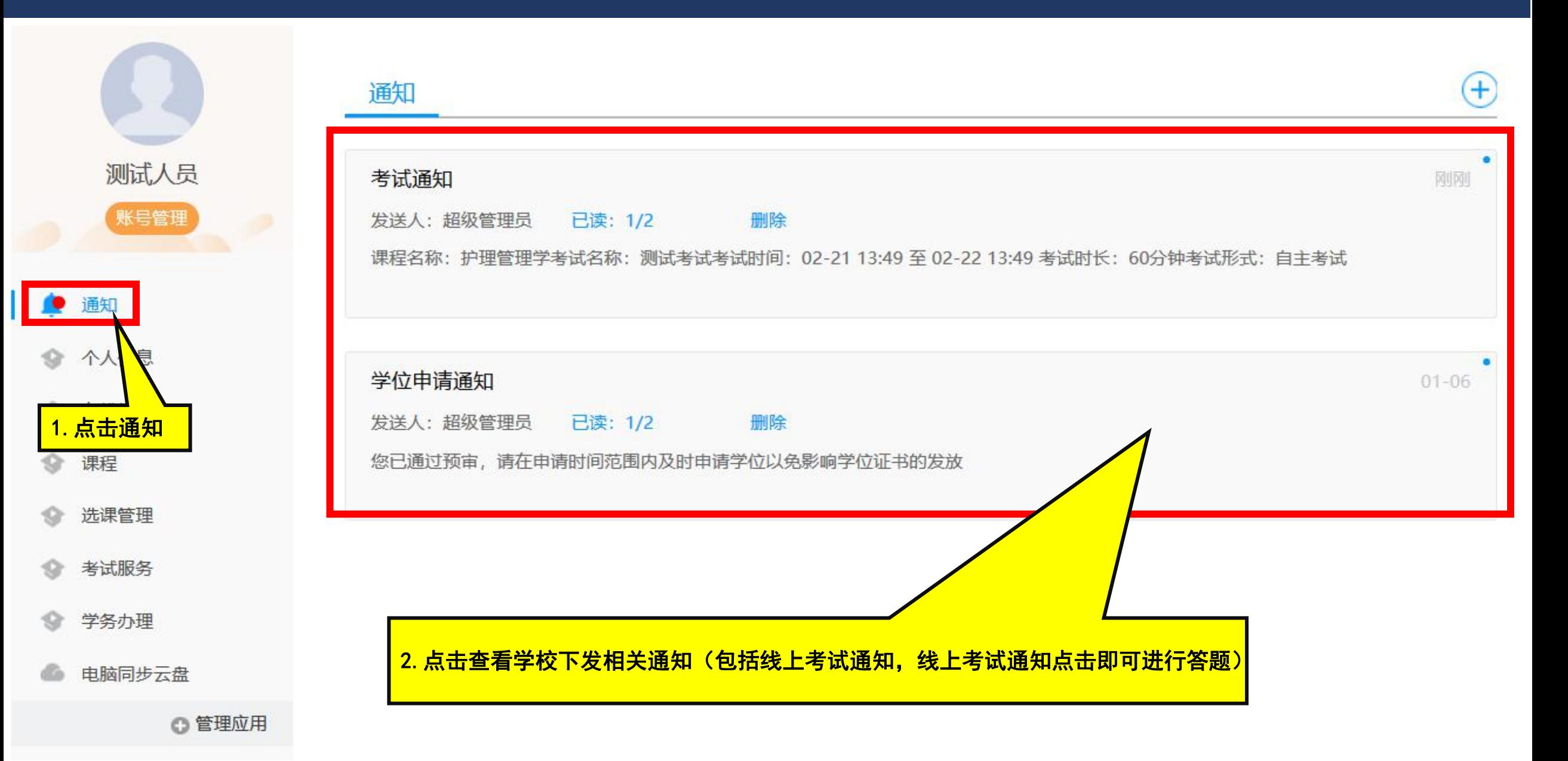

#### ■ 个人空间:个人信息

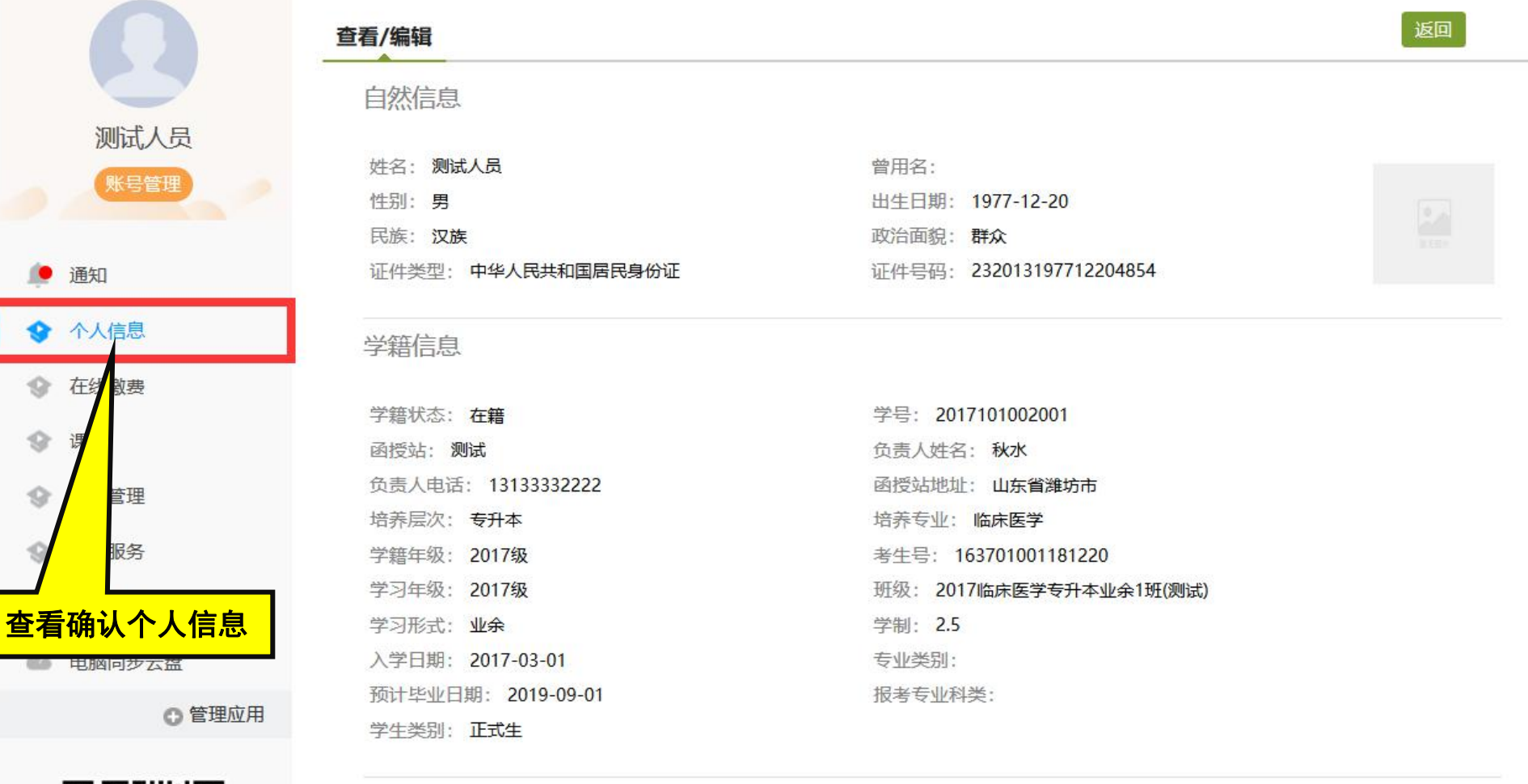

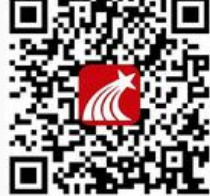

● 通知

● 在线

 $\circledcirc$ 

 $\circledcirc$ 

扫一扫下载手机应用

#### 通信信息

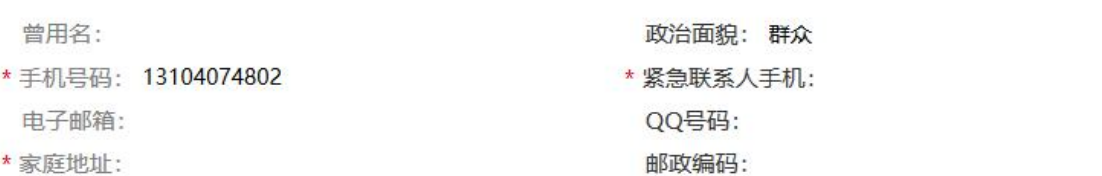

### ■ 个人空间:课程学习

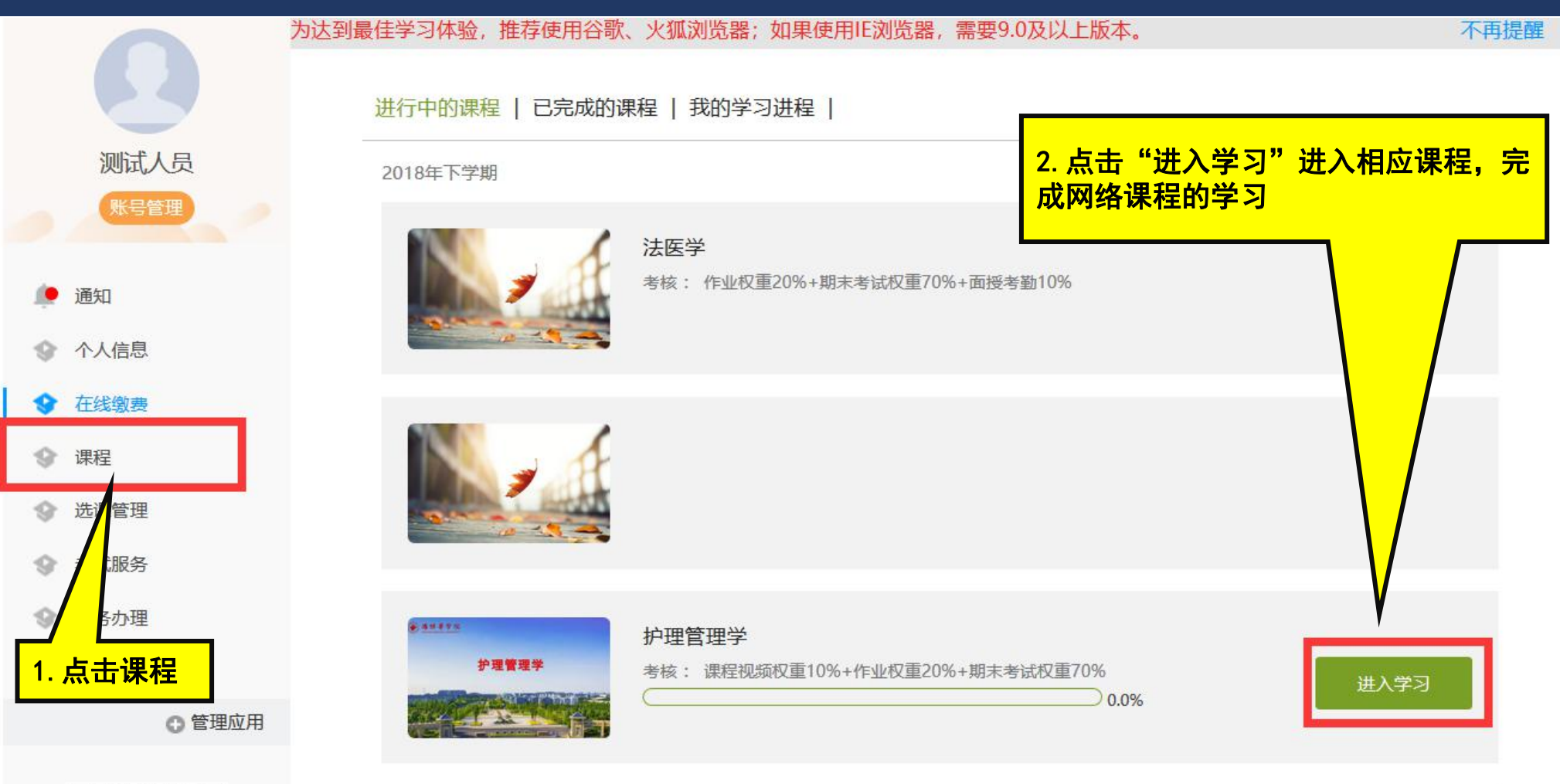

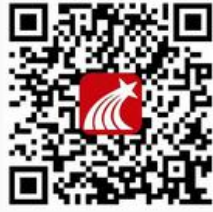

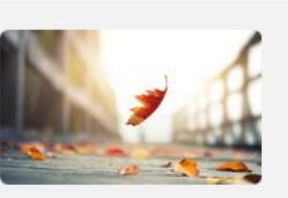

核医学

考核: 作业权重20%+期末考试权重70%+面授考勤10%

#### ■ 个人空间: 课程学习

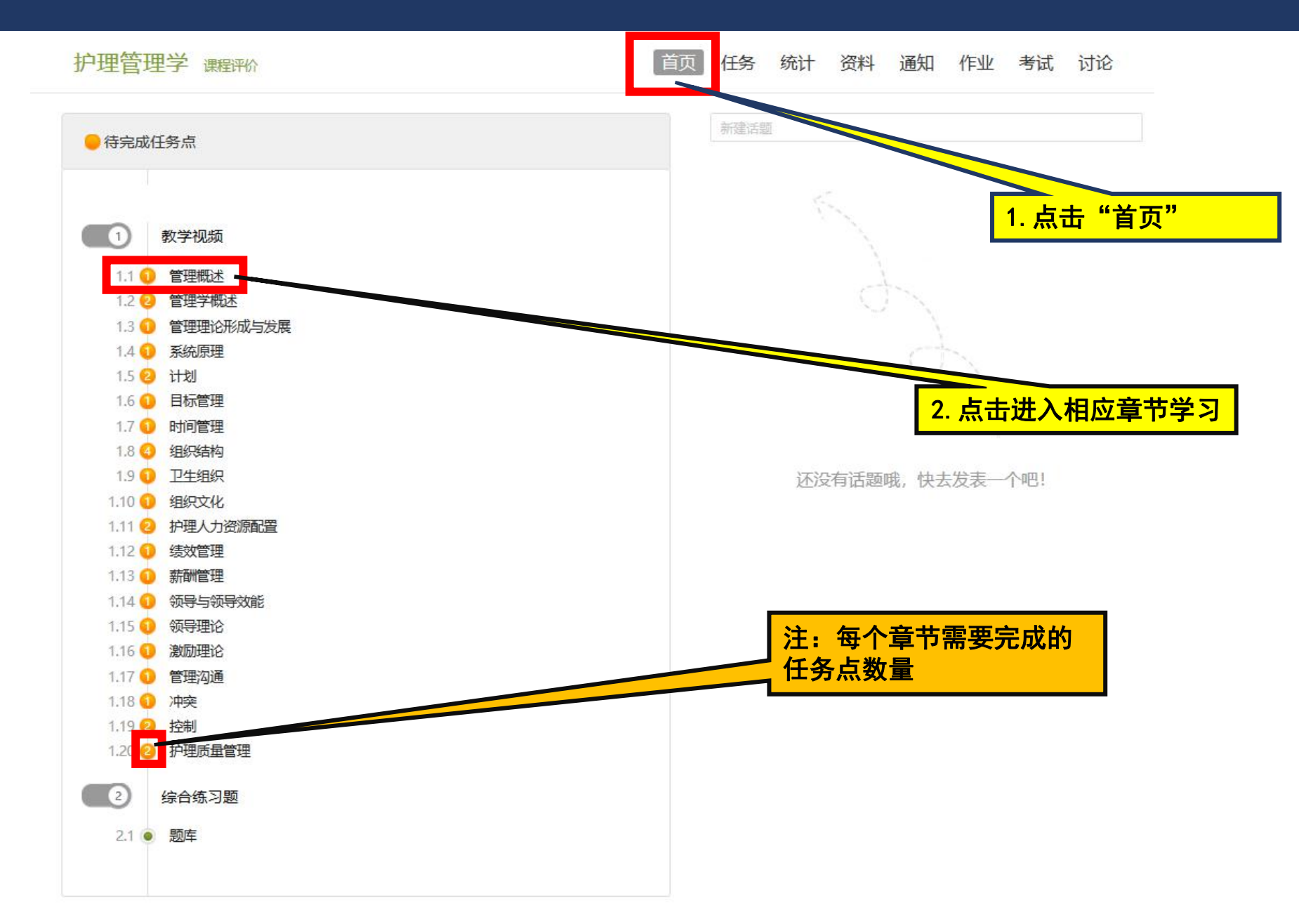

#### ■ 个人空间: 课程考试

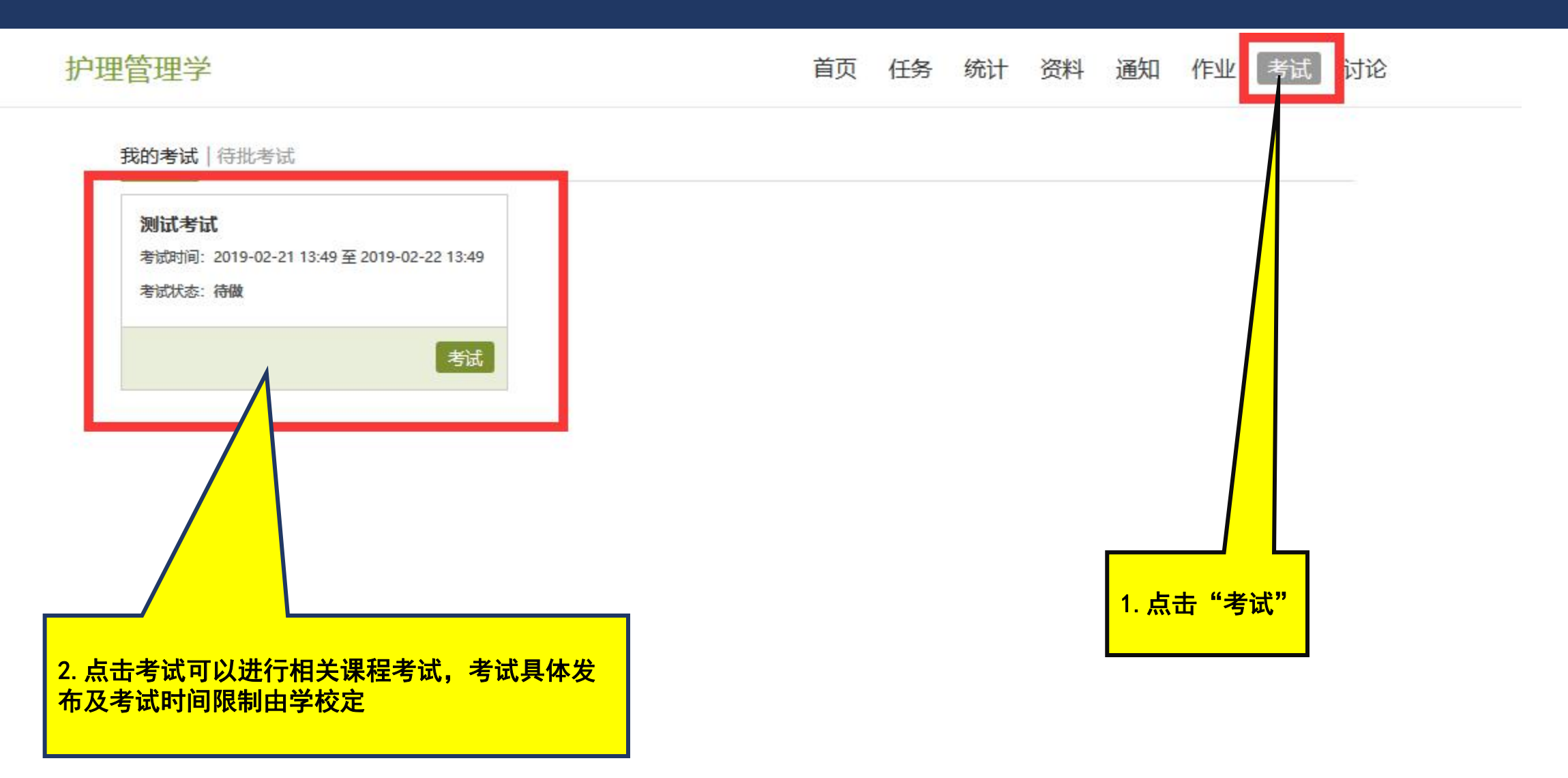

#### ■ 个人空间:教学计划查看

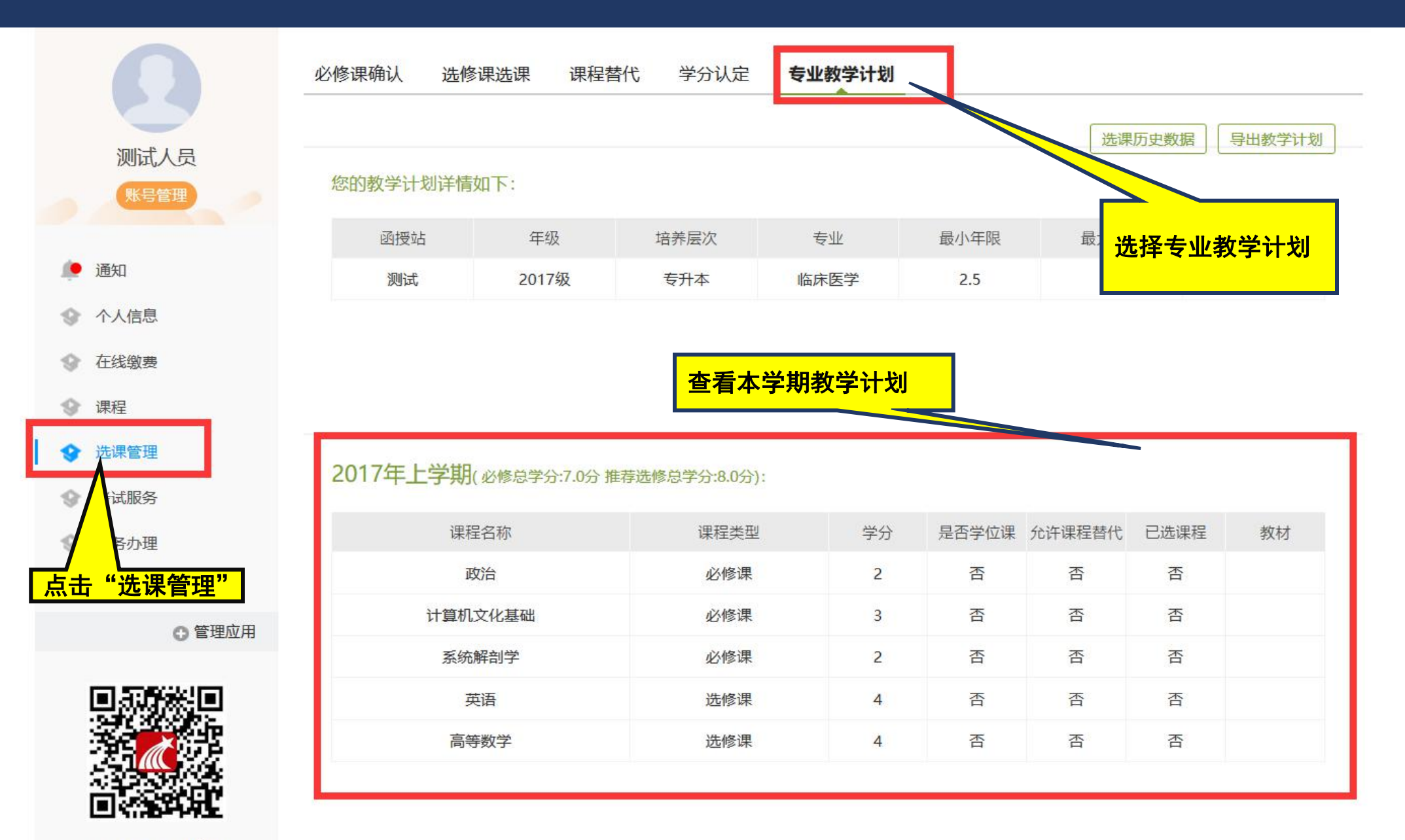

#### ■ 个人空间:考试信息服务

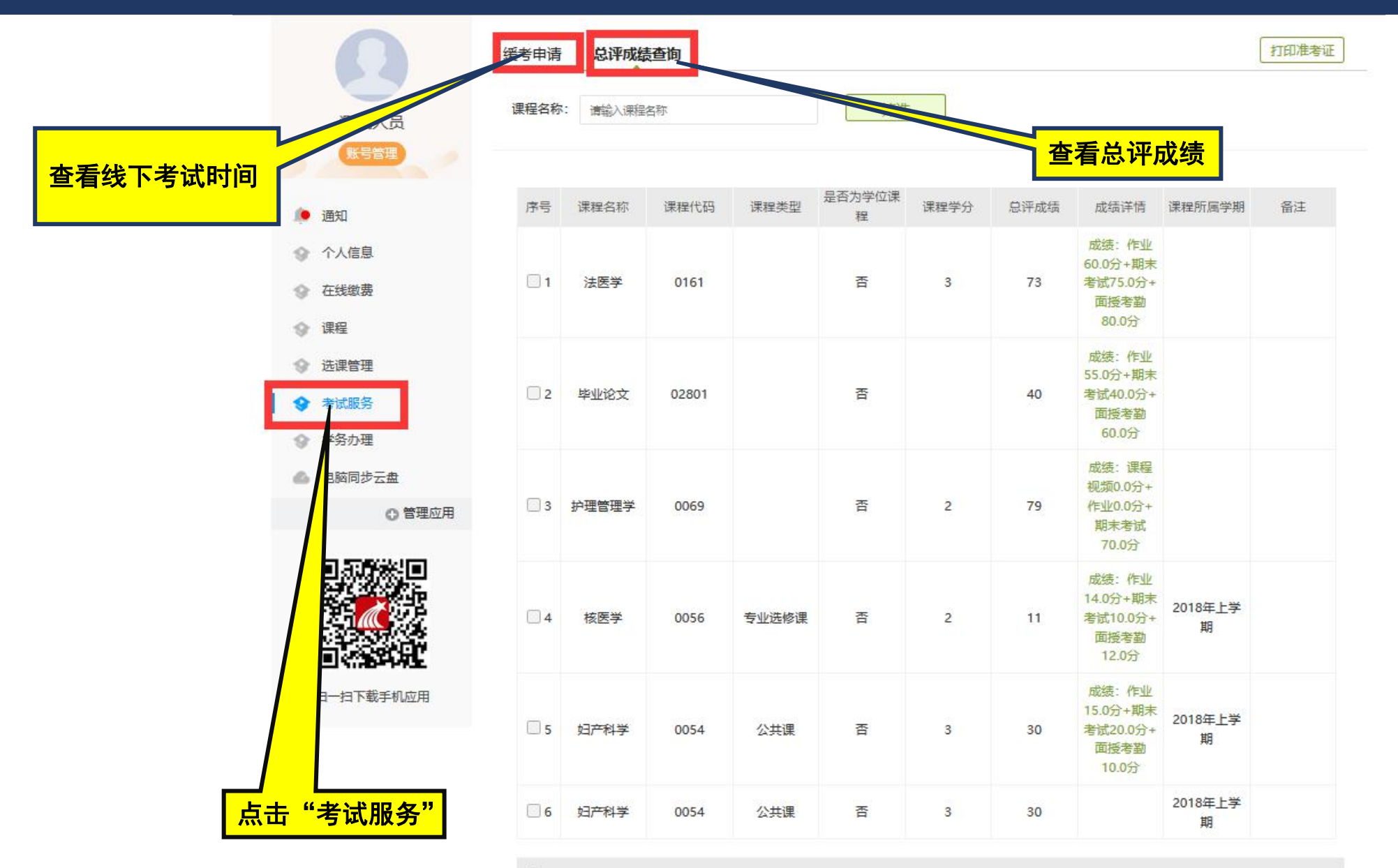

□全选

#### ■ 个人空间: 学务办理

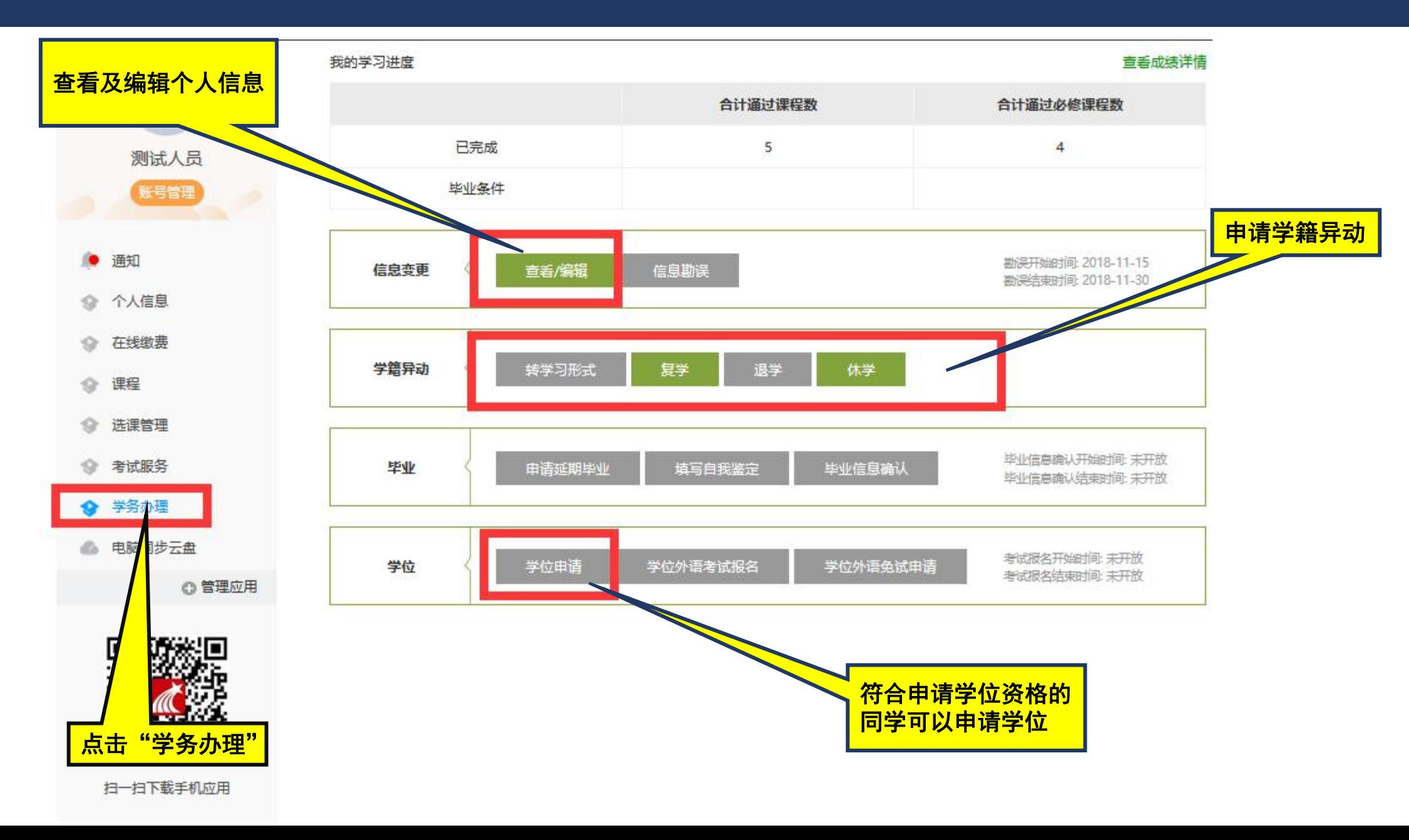

## 移动端使用说明

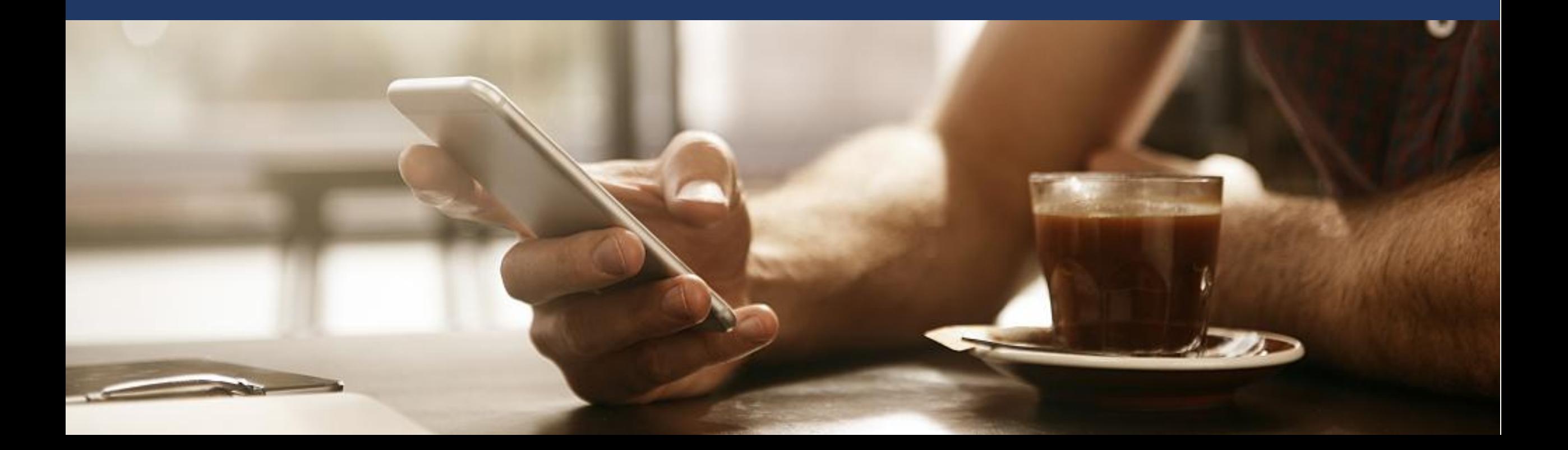

 $\bar{\Xi}$ 

Today

 $\mathcal{P}$ 

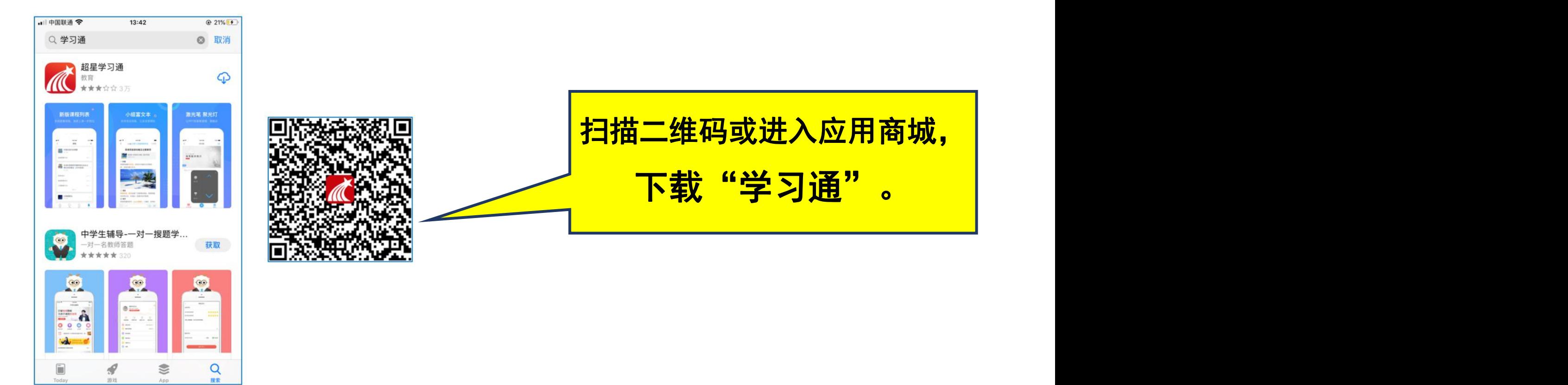

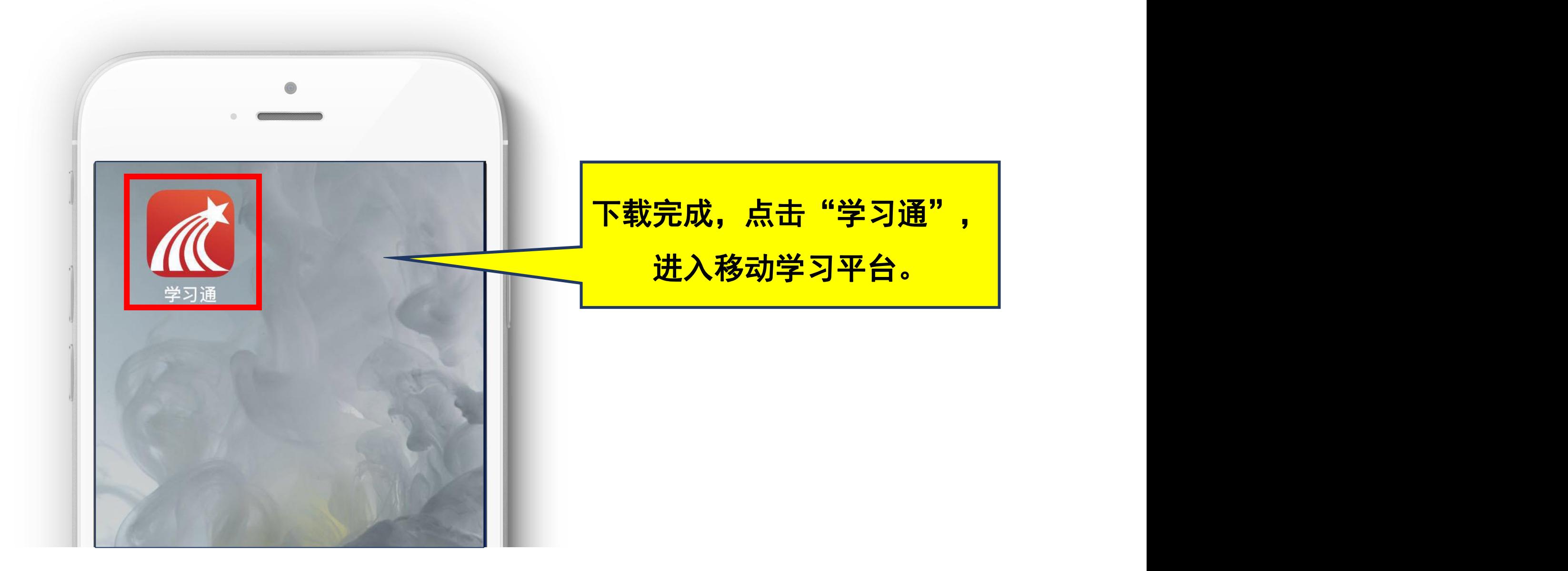

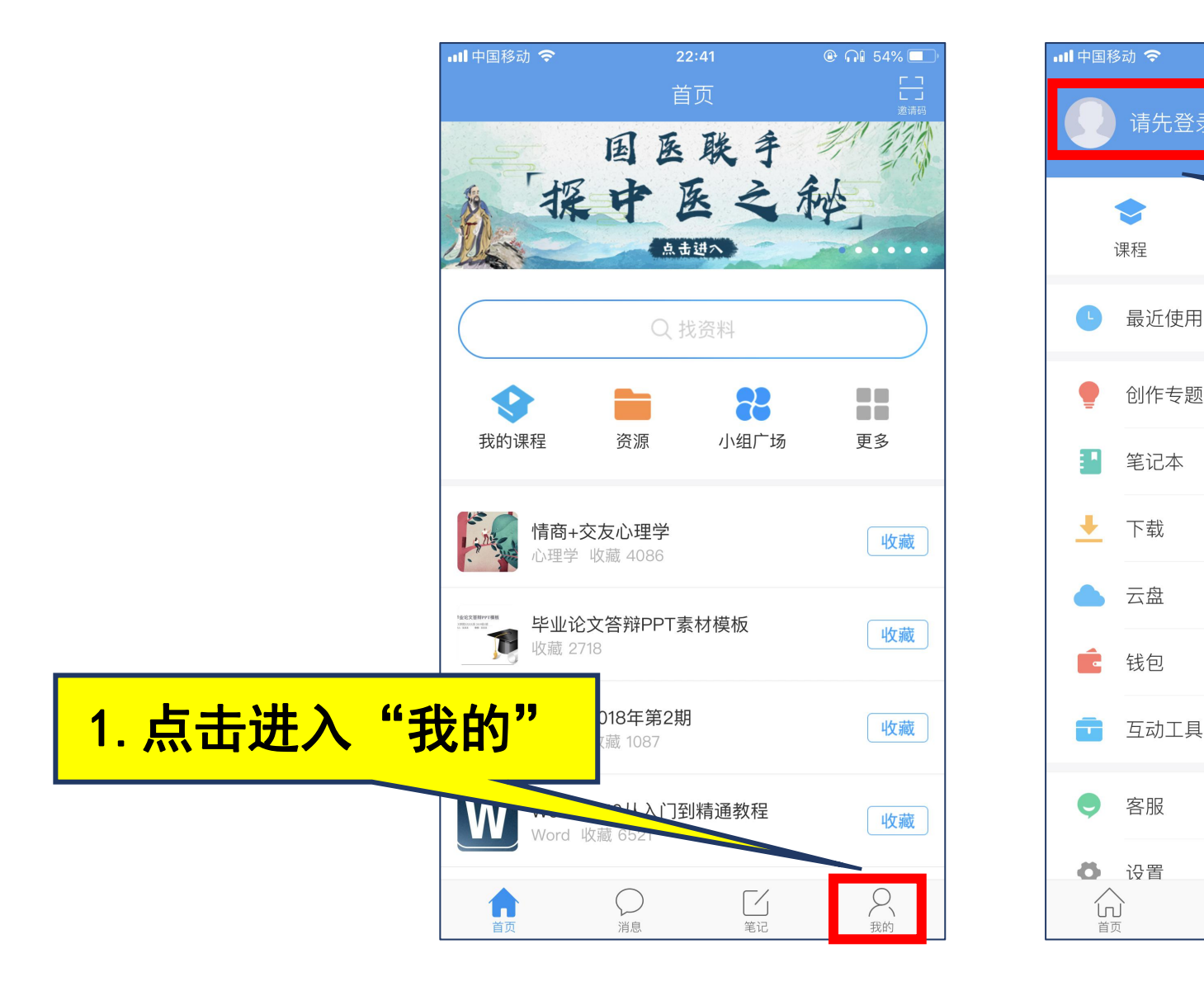

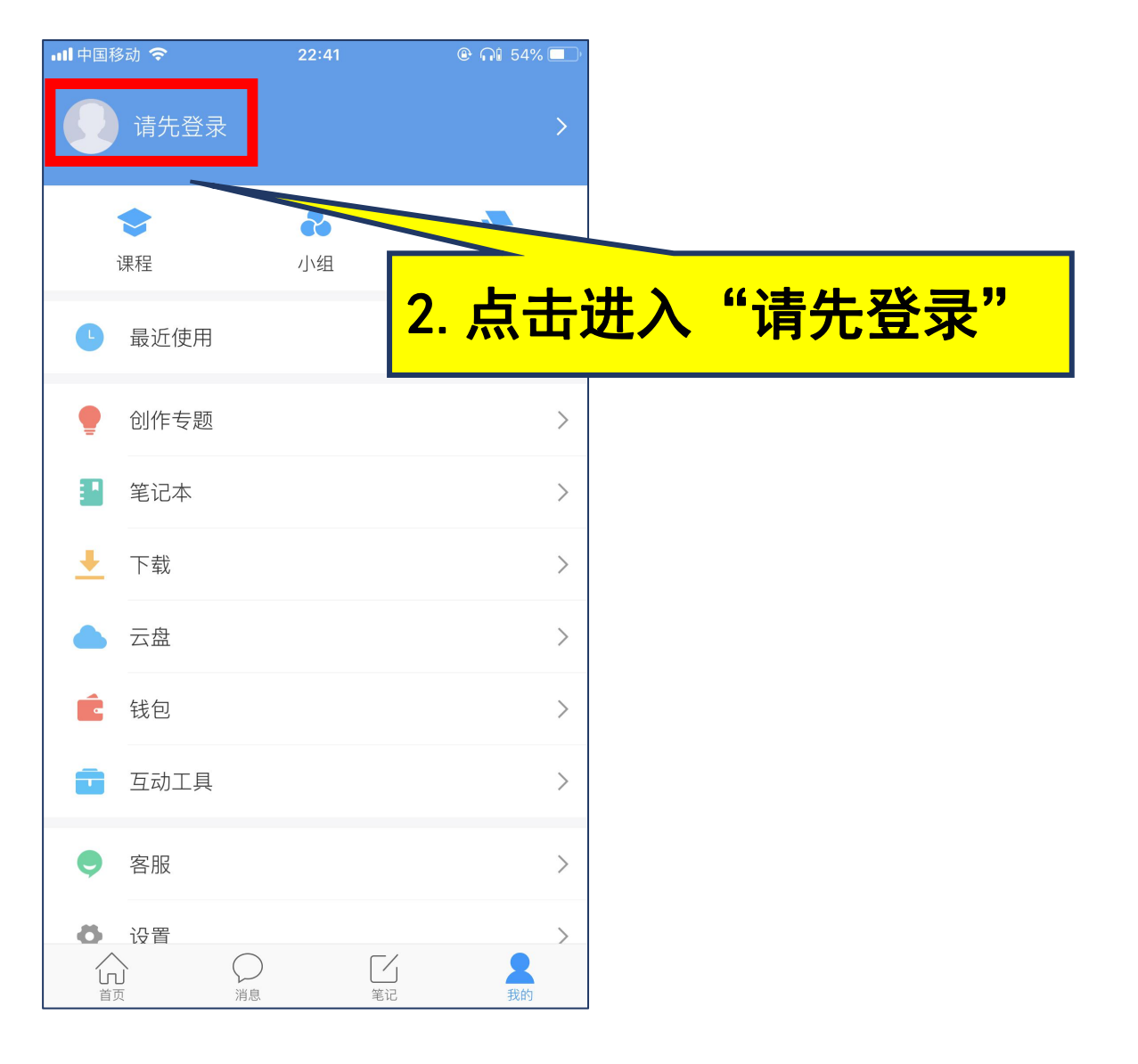

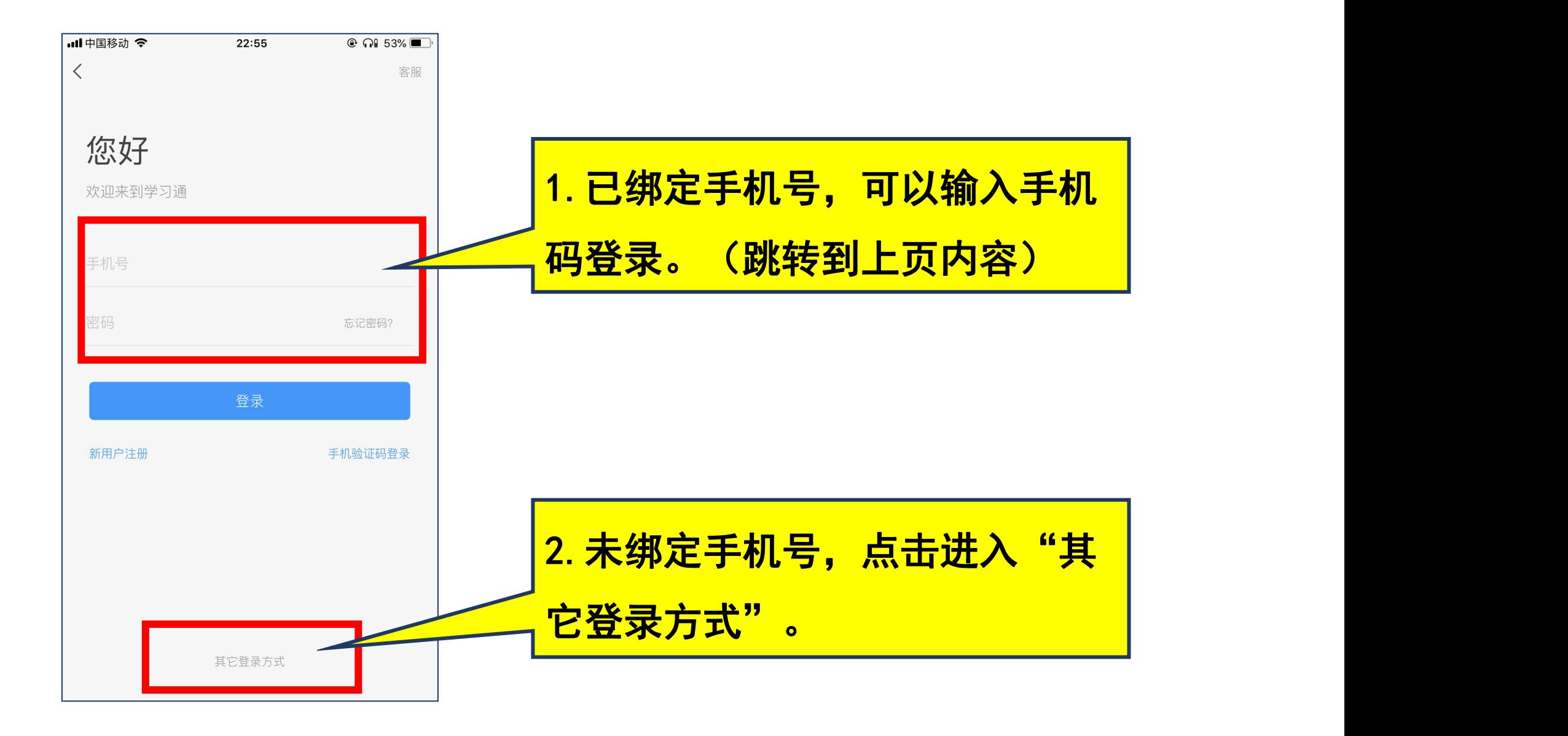

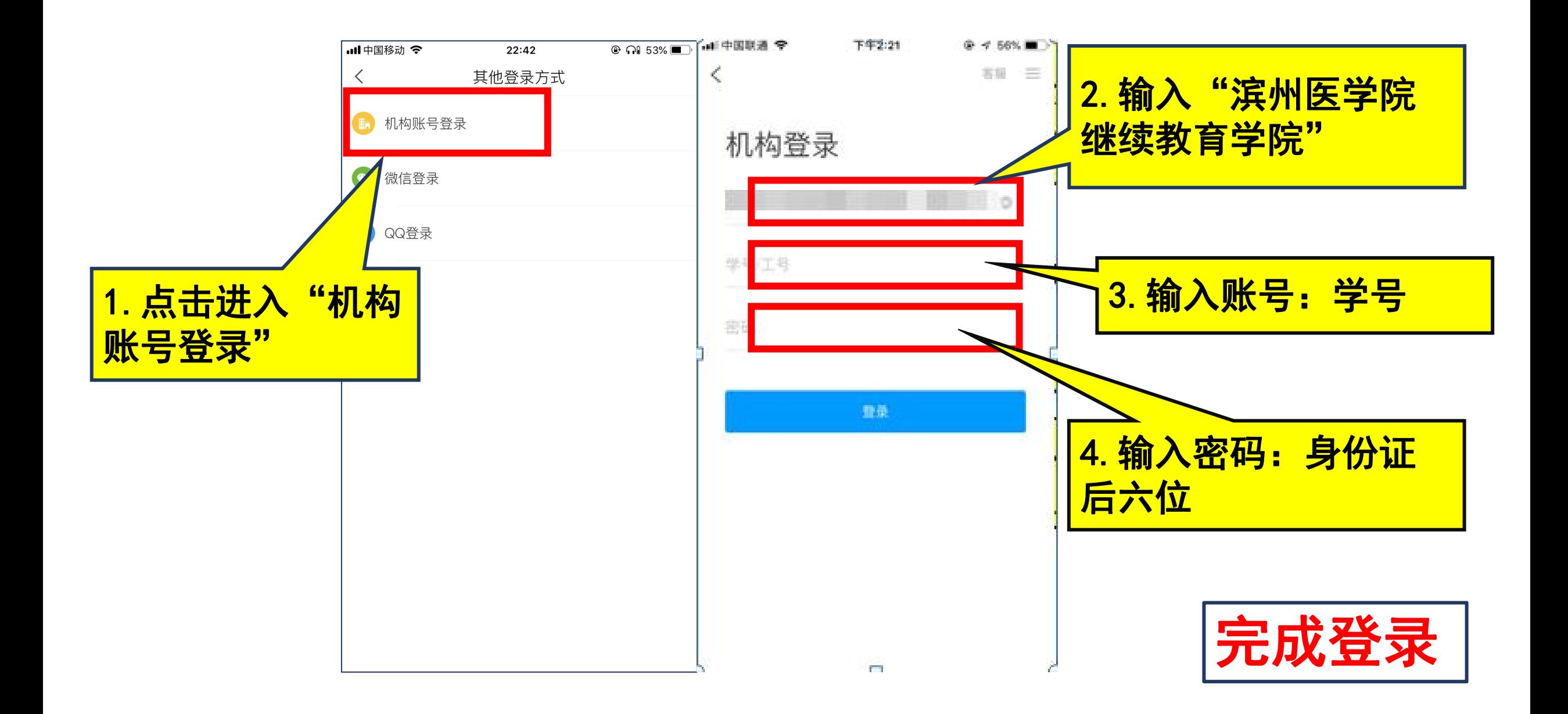

#### ■ 移动学习空间: 绑定手机号

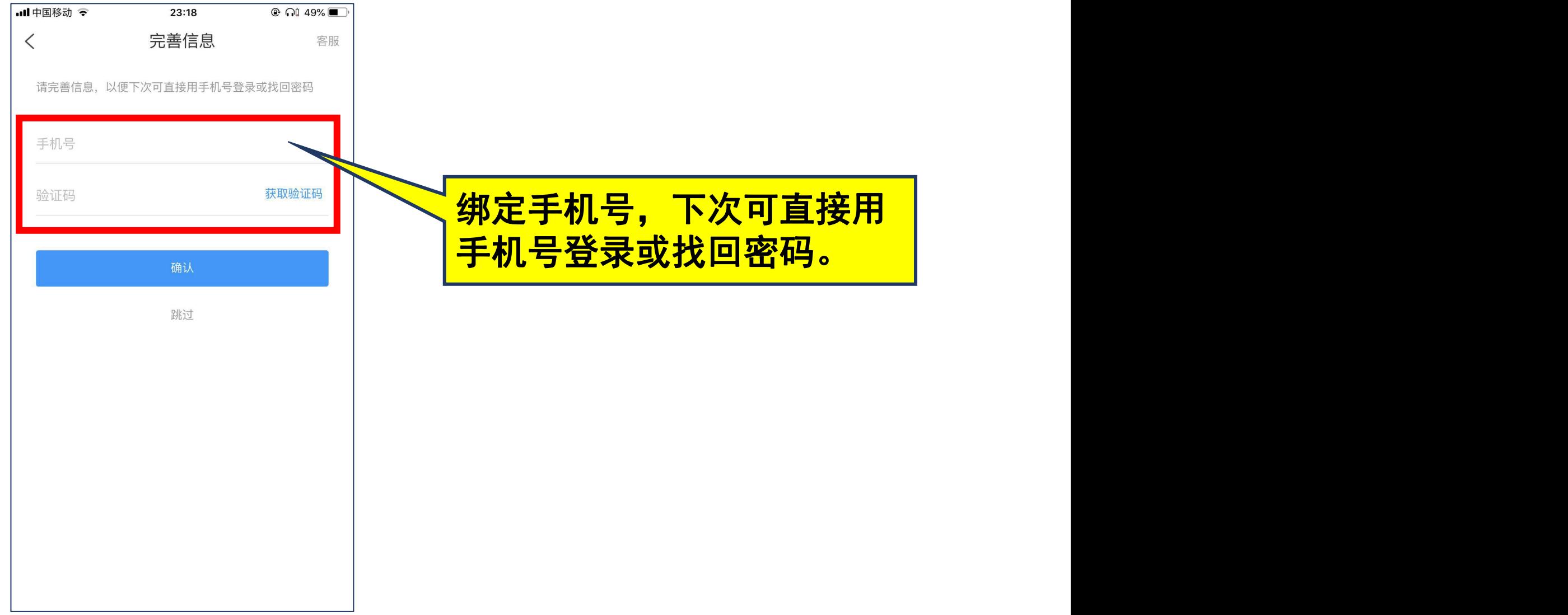

#### ■ 移动学习空间: 绑定手机号

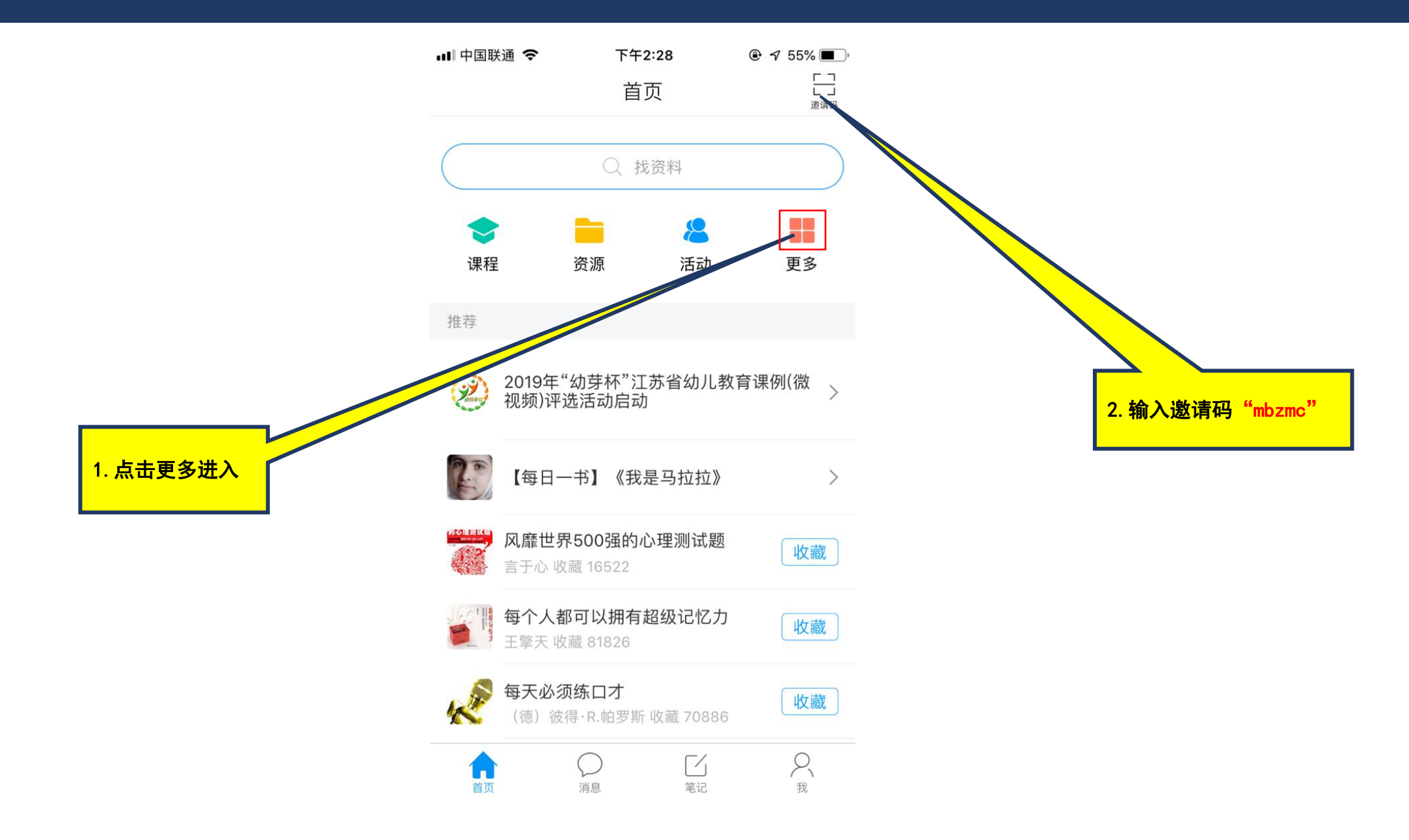

#### ■ 移动学习: 课程学习

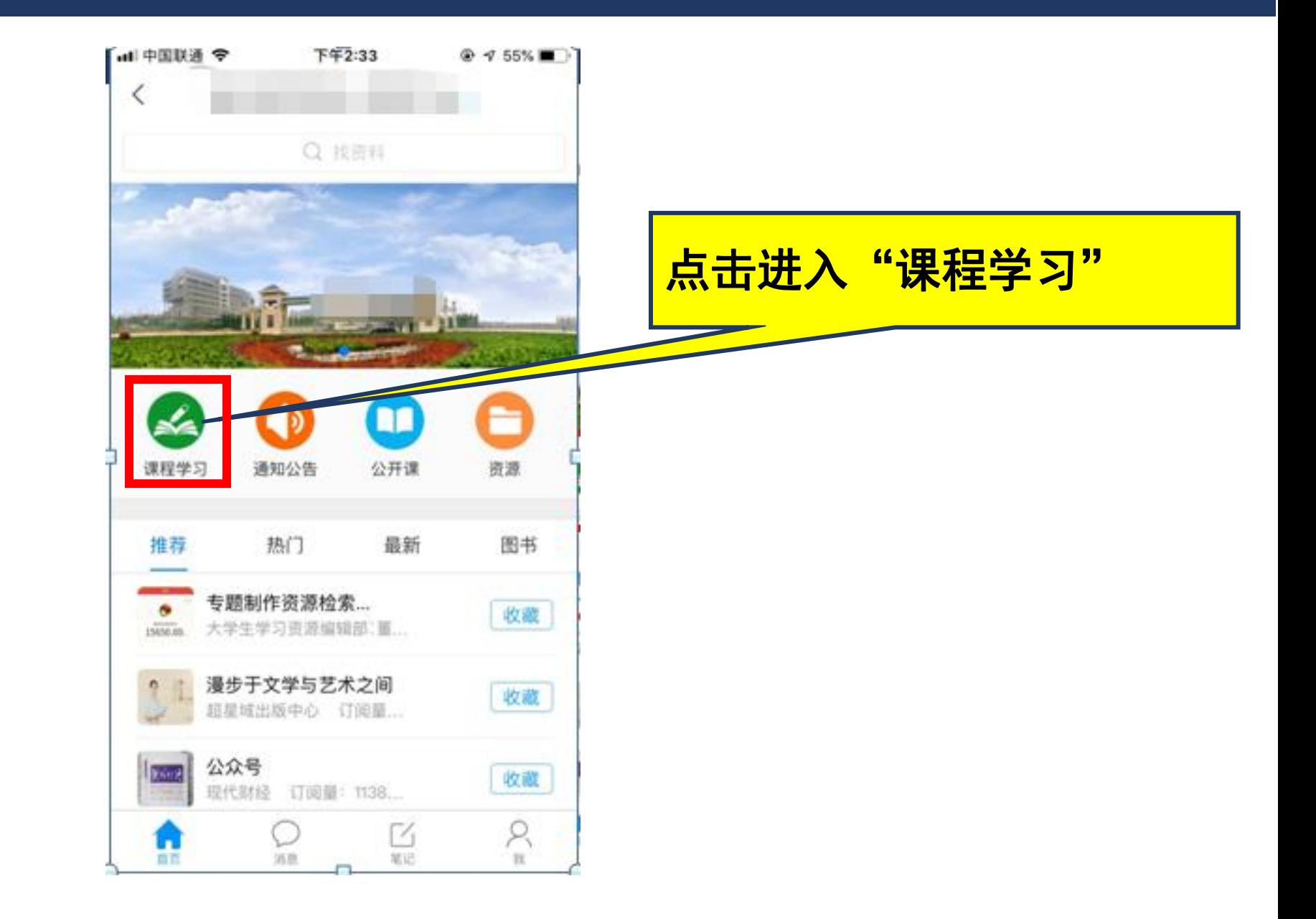

#### ■ 移动学习: 课程学习

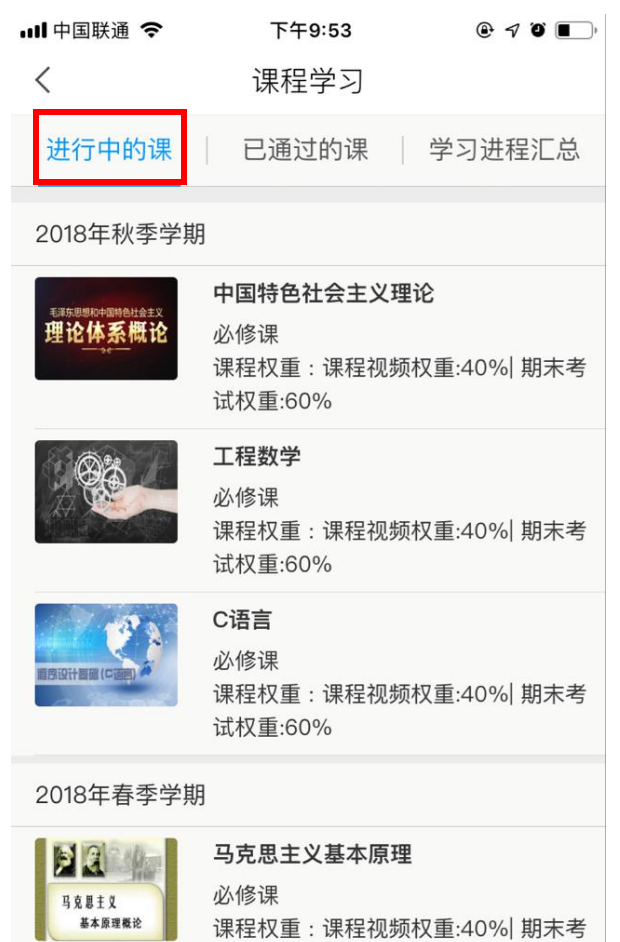

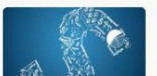

试权重:60%

高等数学 必修课

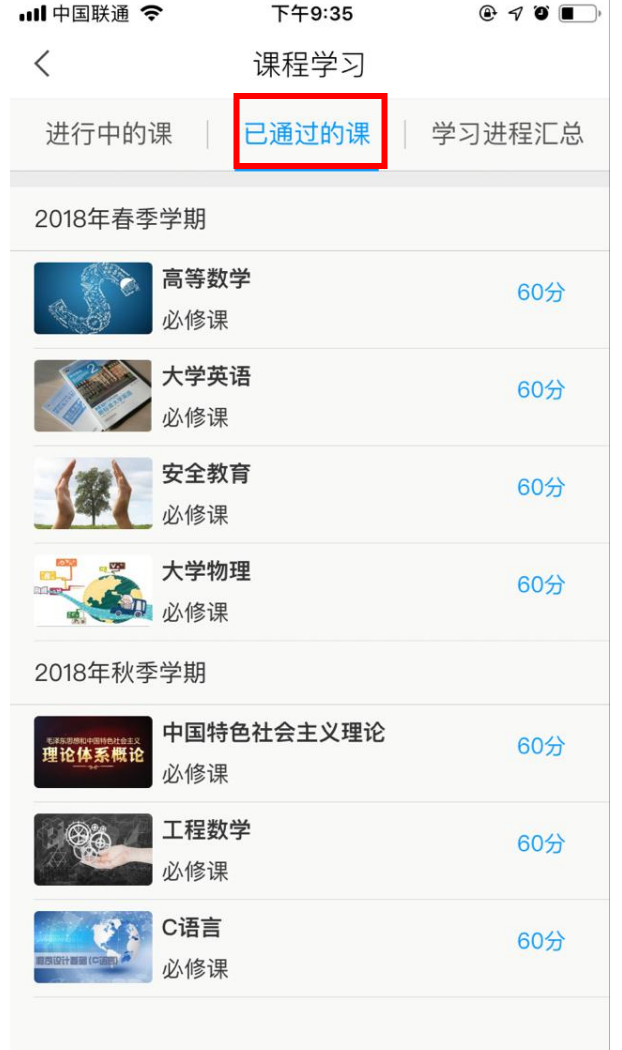

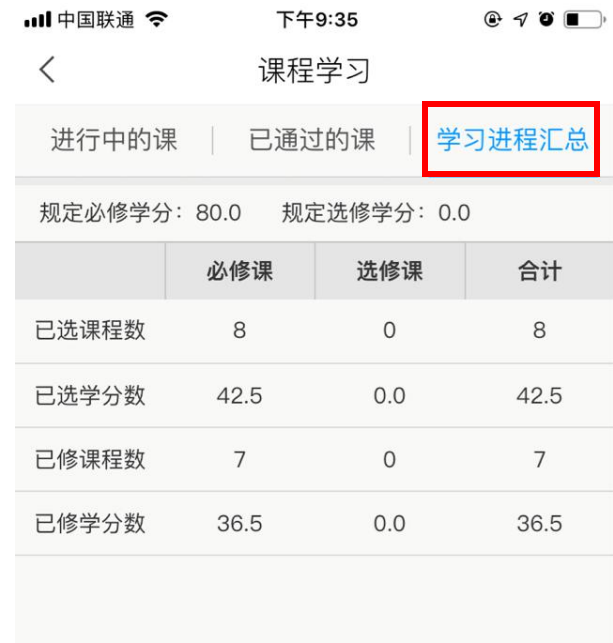

#### ■ 移动学习: 课程学习

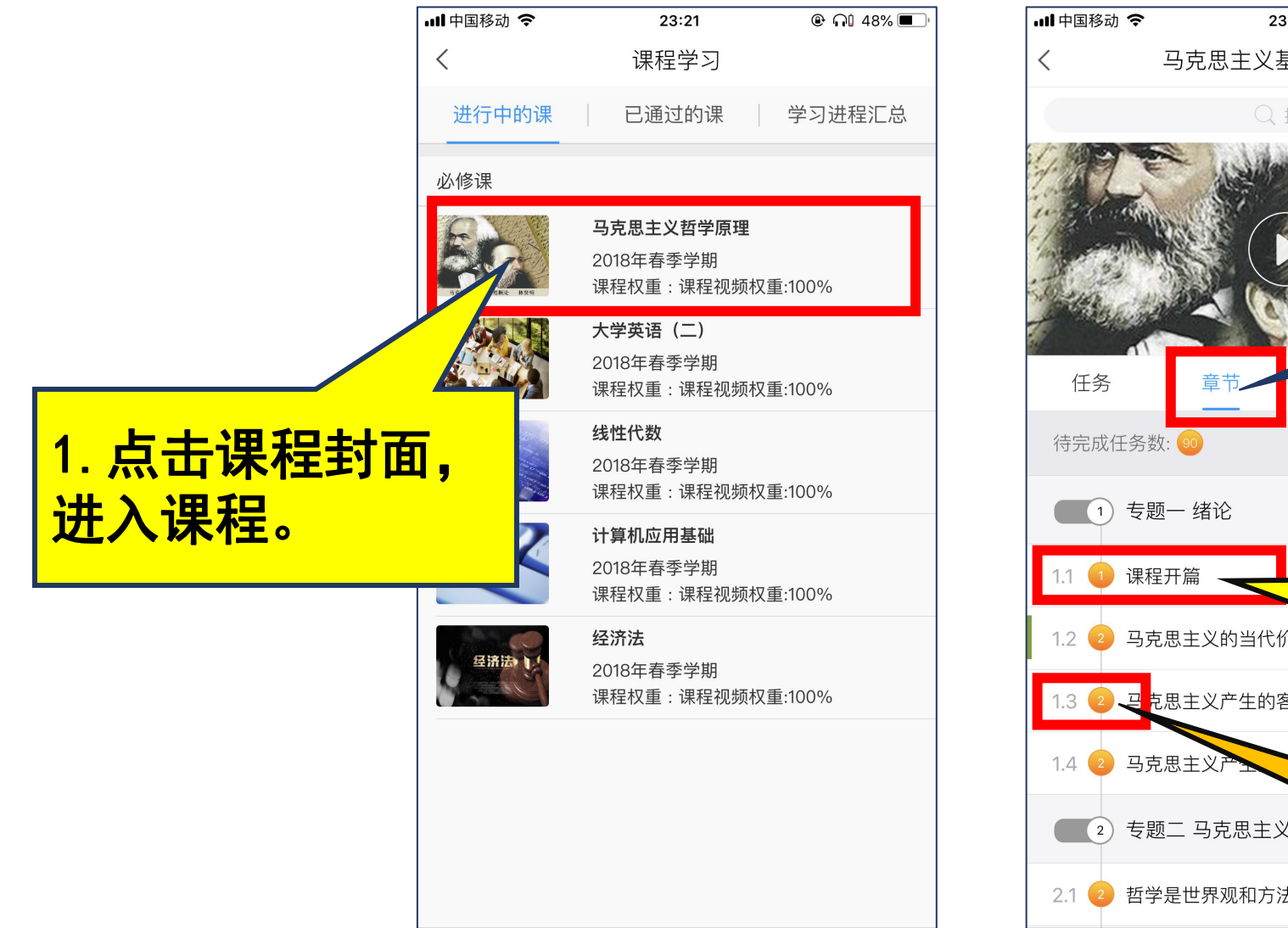

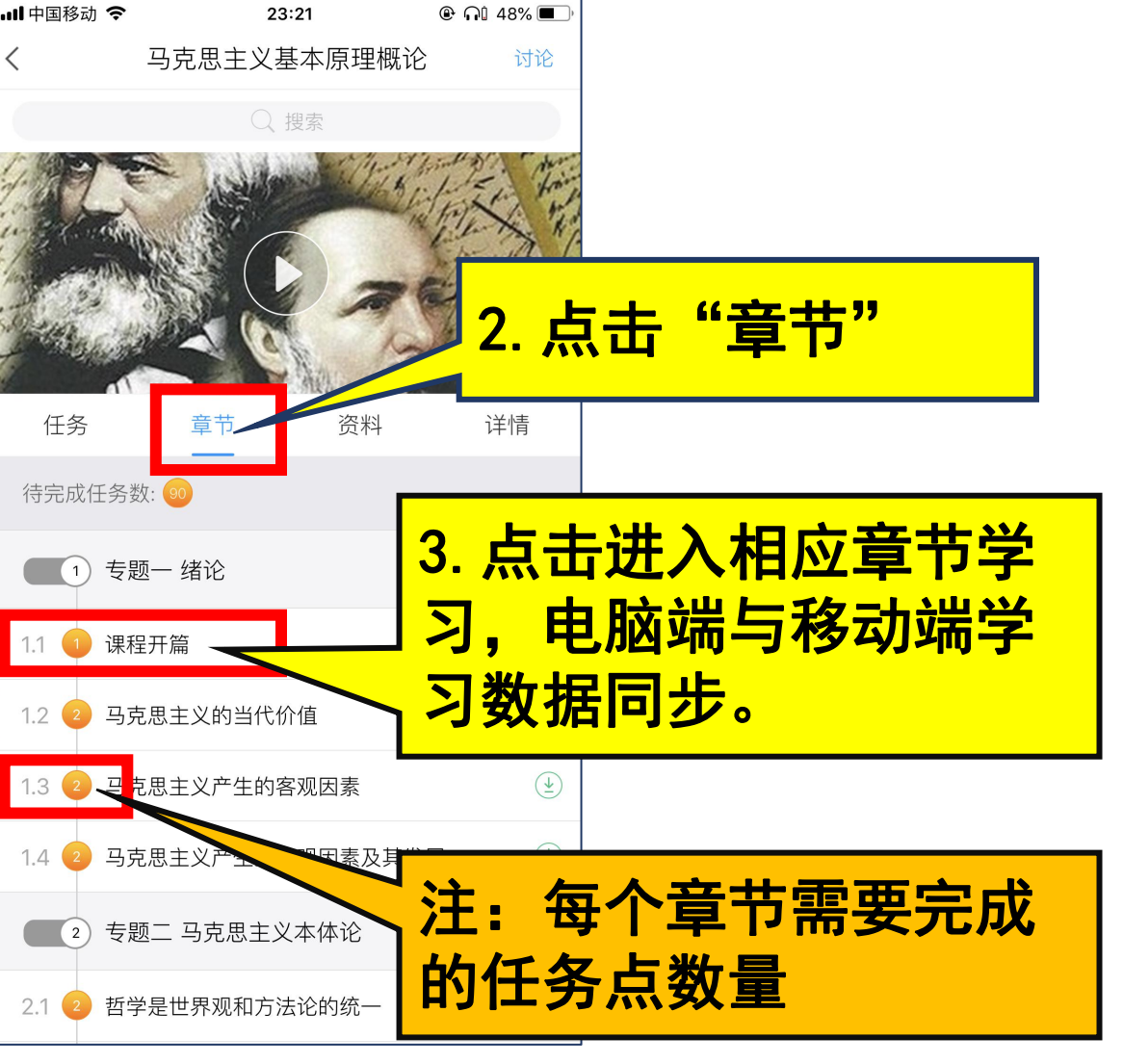

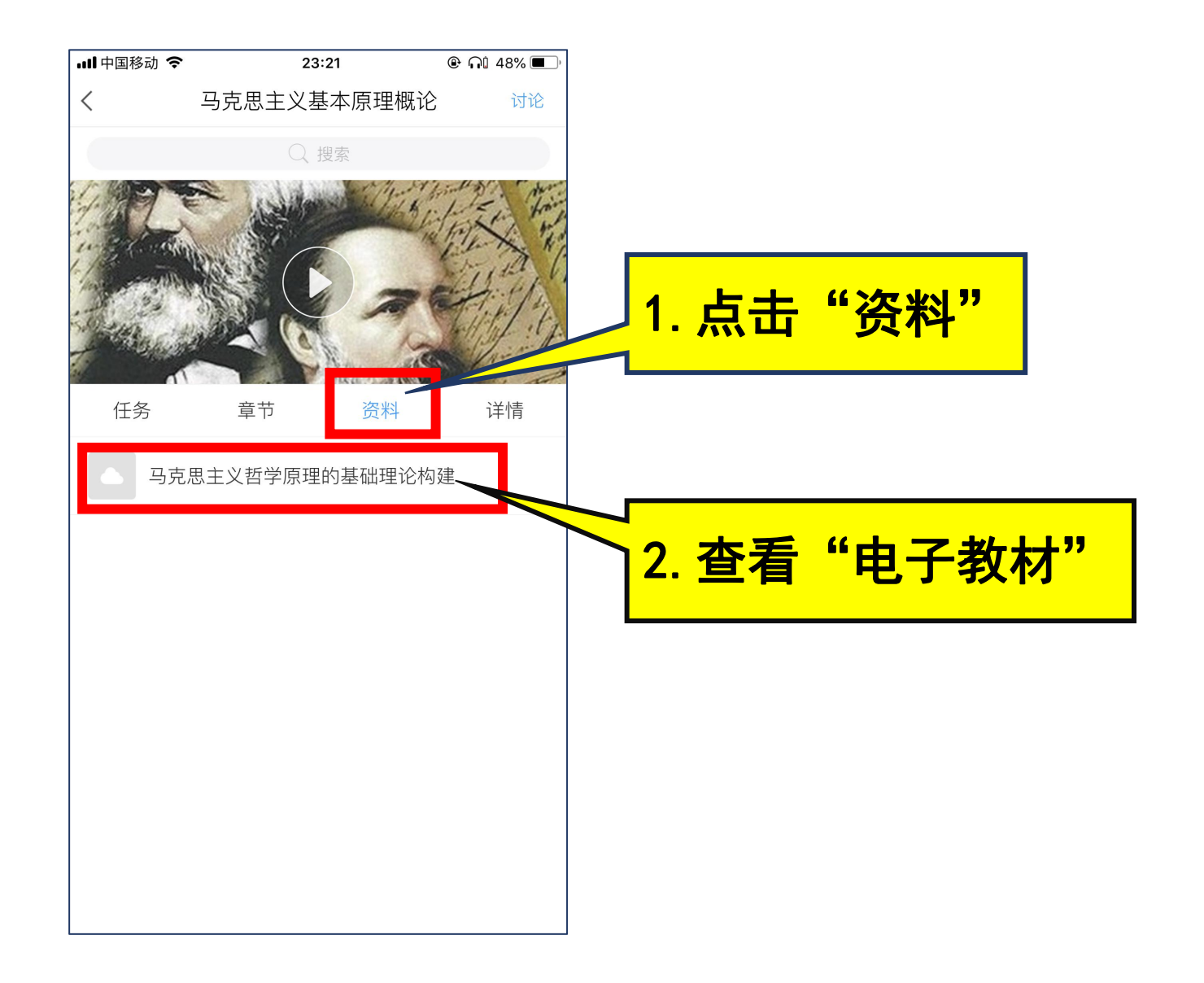

### 同学们: ファイル アイスト しょうしょう 除了课程学习,移动学习平台还 提供了海量学习资源,帮助我们拓展 学习。

### 让我们一起遨游知识的海洋吧!

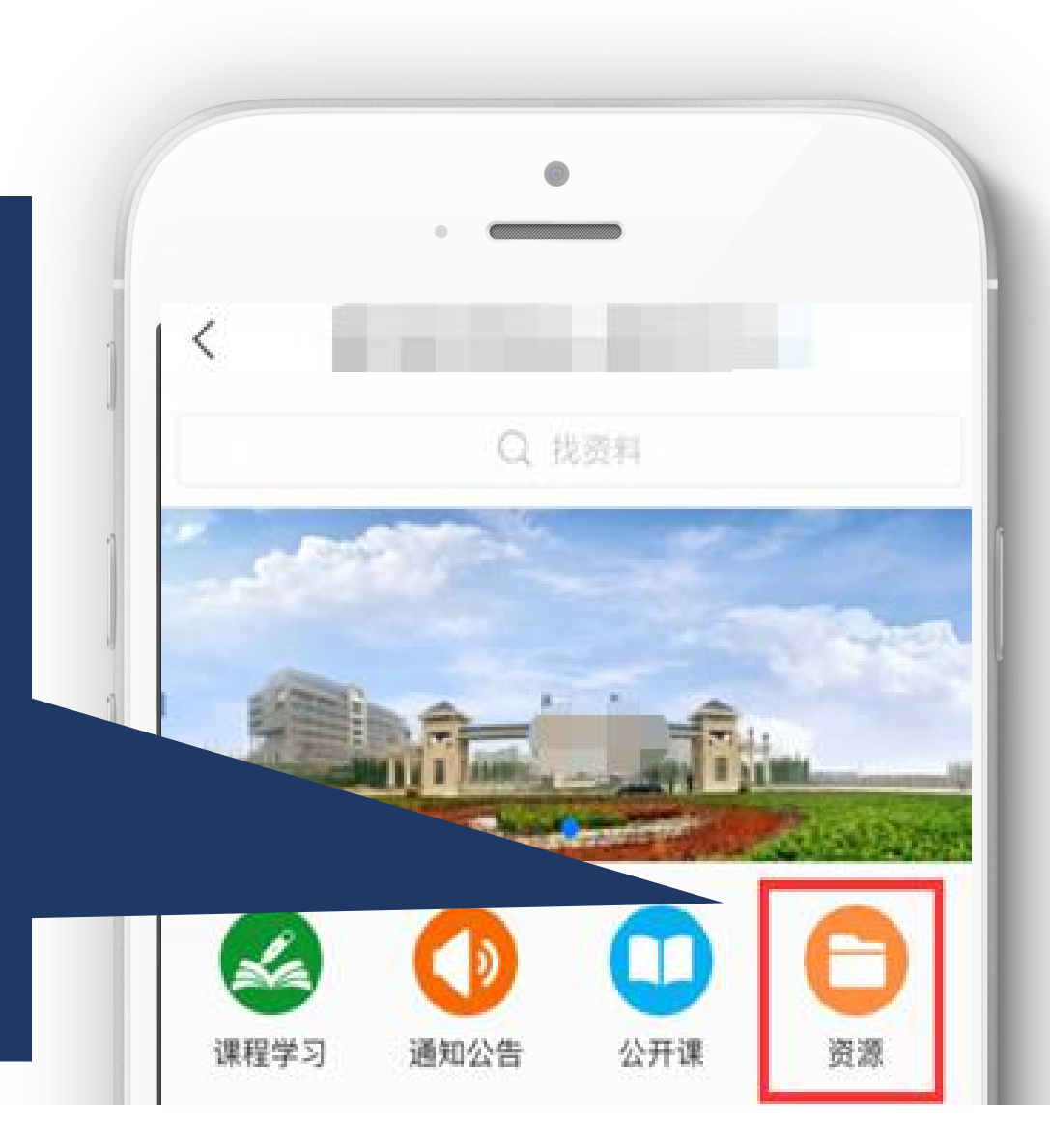

### 平台客服

1.在线客服

http://www10.53kf.com/webCompany.php?arg=10097821&styl e=1&kf=&zdkf\_type=1 服务时间:周一至周五8:00~21:00,周六至周日9:30~17:00 2. 客服离线时请您留言, 留言时请您留下有效email地址或手 机,便于我们回复问题,否则有可能无法联系到您。我们不在 线时,也可通过邮箱zzkf@chaoxing.com, 将您的使用感受和 建议告诉我们, 谢谢!

3.服务热线:400-069-8603

服务时间:周一至周五8:00~21:00;周六至周日9:30~17:00

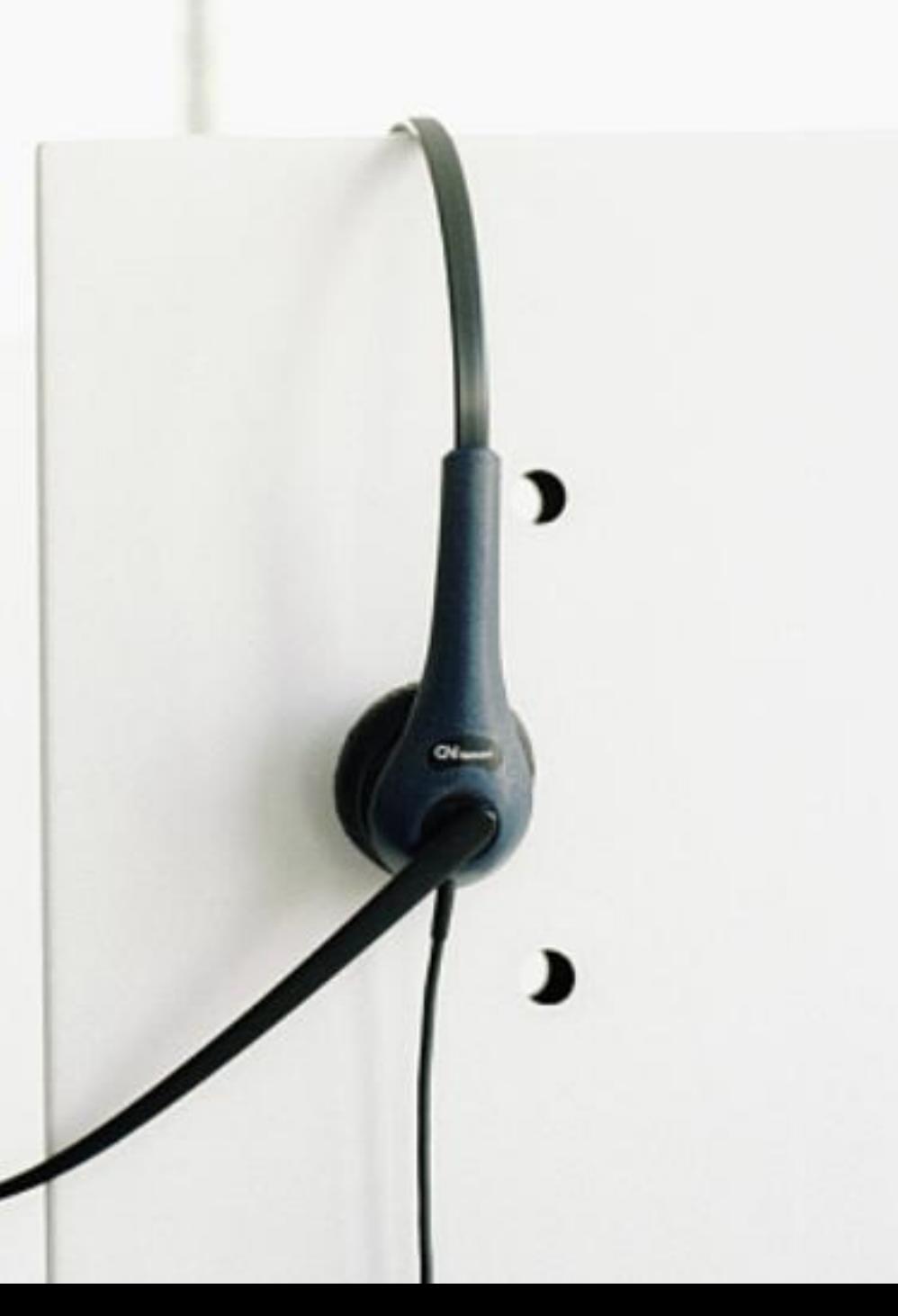

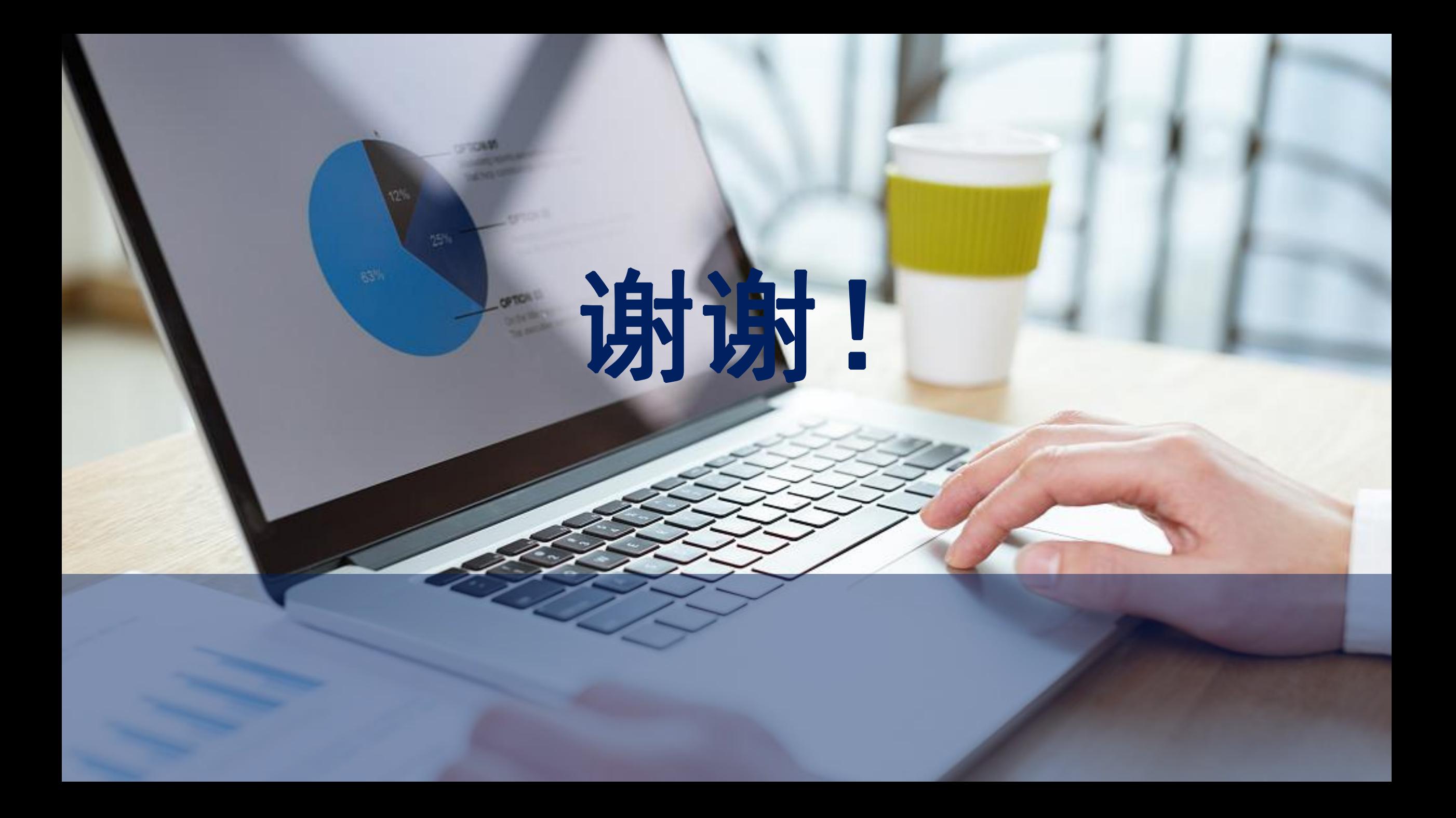